## MMARUZEN-YUSHODO 京都ノートルダム女子**大学 ノートパソコン**

**2024年度 販売のご案内**

**<取り扱い商品について> ※製品や保証に関する詳細については、それぞれの製品パンフレットをご確認ください。**

**<受渡について>**

**※宅配・学内受渡のいずれかを選択いただけます。**

**※宅配の納期目安は次の通りです。(学内受渡は4/1以降、お受取りいただけます)**

**~12月末までのご注文 ~1月15日頃のお届け ~1月末までのご注文 ~2月15日頃のお届け ~2月末までのご注文 ~3月15日頃のお届け**

**~3月以降のご注文~ご注文日から2週間でのお届け**

**※社会情勢の変化やメーカー都合で上記以上の期間を要する場合、別途ご案内いたします。**

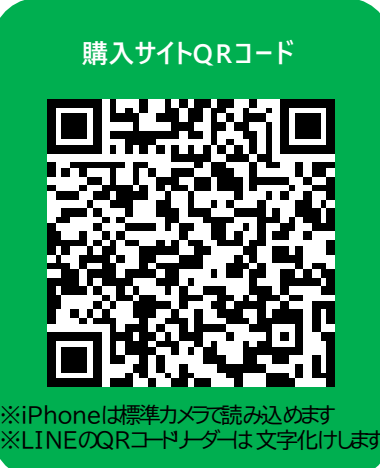

**https://bit.ly/4a0xaYn**

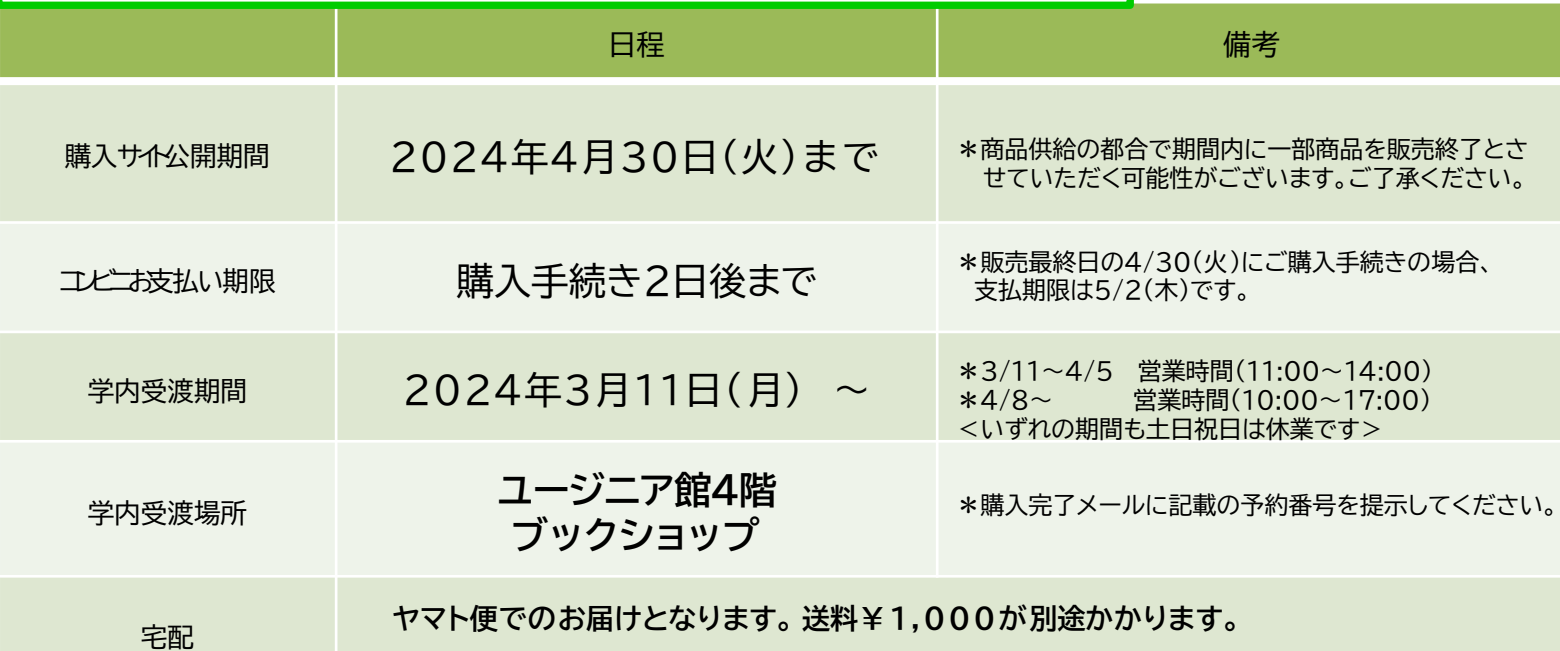

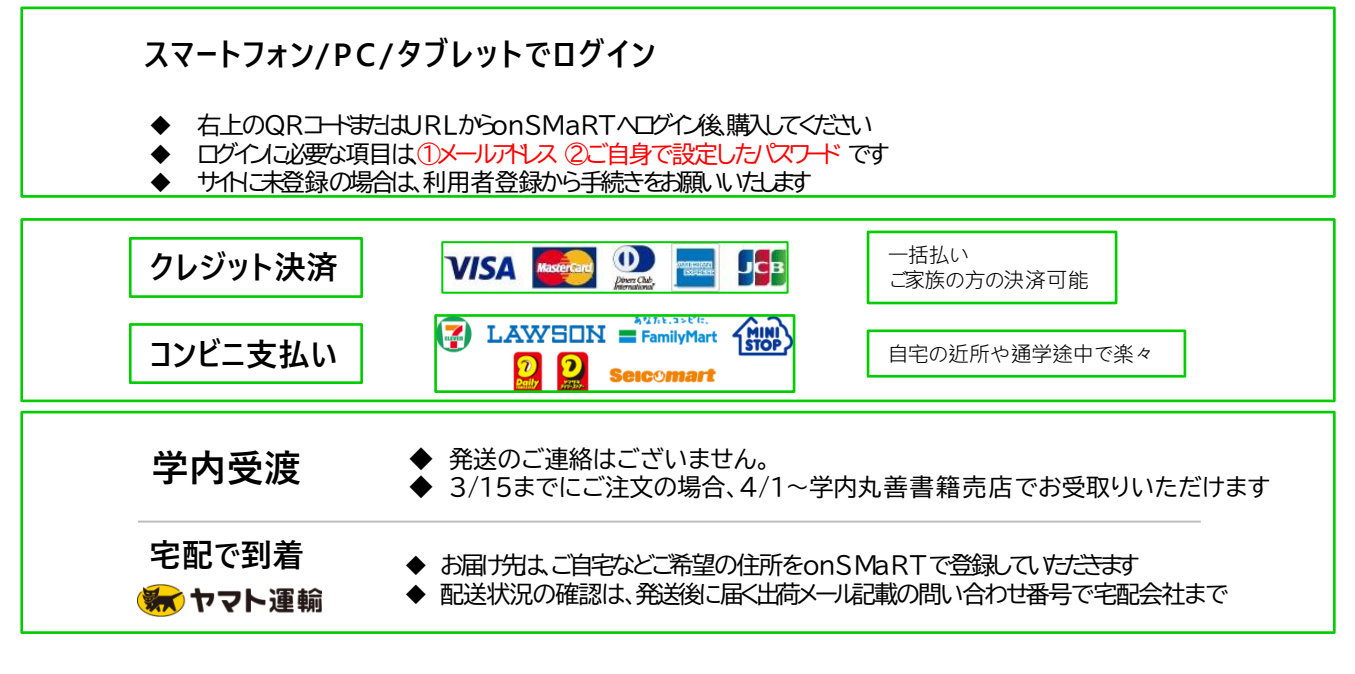

■ 注文間違いなど個人的な理由によるキャンセル・返品・交換はできません。ご確認のうえお申込みください

# LonSMaRT

## MMARUZEN-YUSHODO

# LonSMaRT

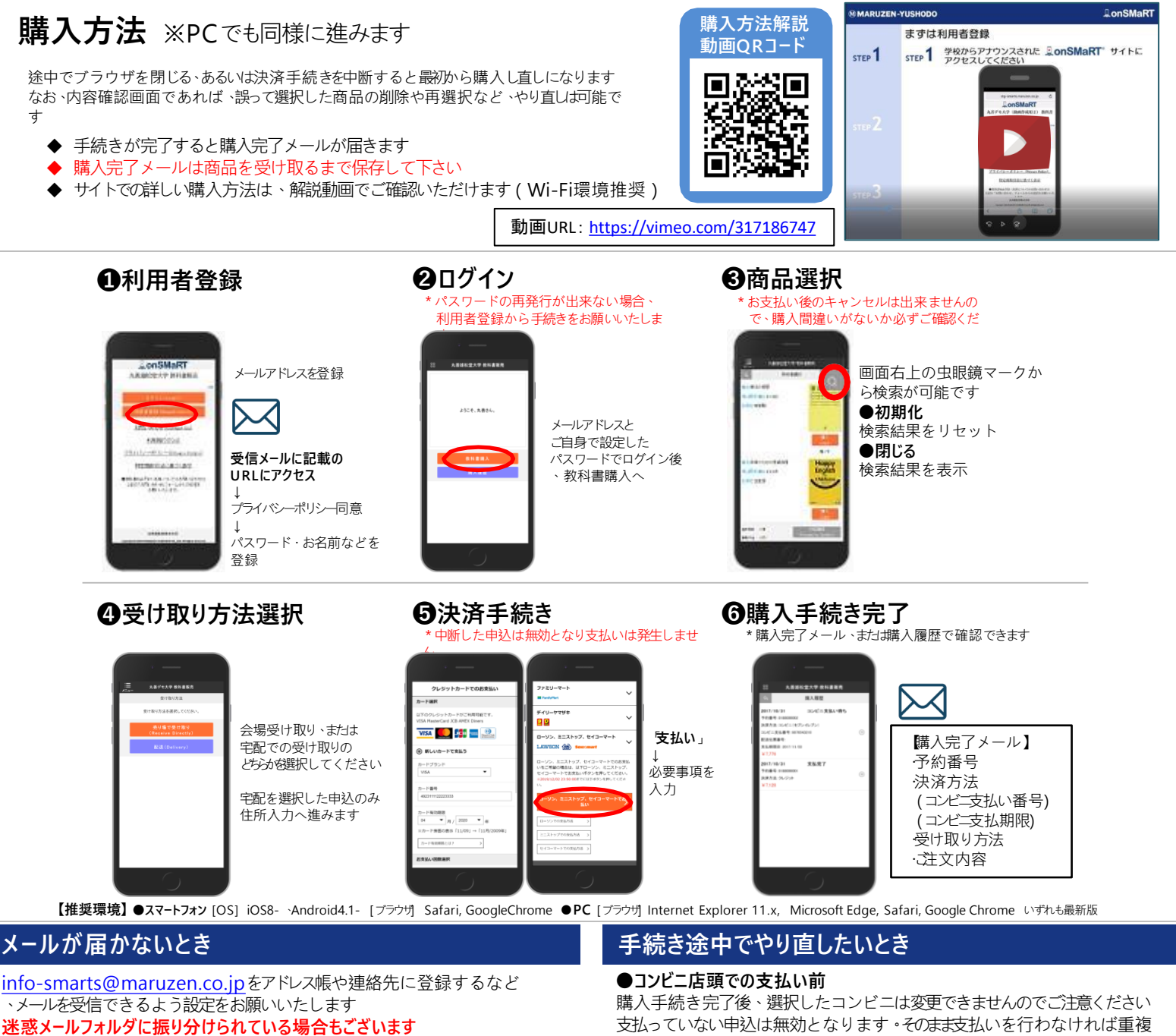

それでも不明な場合は、設定方法について利用者登録画面のリンクから 各キャリアのHPをご参照ください

### **支払完了になっていない申込分は受け取れません**

購入手続きを最後までしていただいて、支払完了が確認出来た申込分の みお受け取りいただけます。コンビニ支払いの場合は、実際にコンビニで現金によ る支払いを済ませないと支払完了となりません

**購入履歴画面で、購入手続きが支払完了になっているかご確認いただけます 特にコンビニ支払いは支払い期限がありますのでご注意ください**

購入とはなりませんので、新たに購入し直してください

#### **●クレジット決済**

手続きを中断した場合、やり直しは出来ませんが引き落としも発生しませ ん購入手続きが完了した申込分のみ引き落とされます

### **購入間違いにご注意ください**

間違って複数購入することはないのでご安心くだ さい購入内容は、確認画面で必ず確認してくださ い

#### **お支払い後のキャンセル・返品は出来ませんので、ご注意ください**

## 150th MMARUZEN-YUSHODO

**MMARIIZEN** 

丸善雄松堂株式会社 丸善キャンパズショップ京都ノートルダム女子大学売店

電話によるお問い合わせは受け付けておよせん 左記の問い合わせフォームまわはメールアドレスまでご連絡下さい 【販売に関するお問い合わせ】

onSMaRT担当デスク 営業時間:9:00~17:30(土日祝日を除く)

Web:問い合わせオーム

E-mail: [smarts@maruzen.co.jp](mailto:smarts@maruzen.co.jp) ※学校名、氏名の明記をお願いたします。 LonSMaRT

善雄松堂大 お知らせ(Notice

利用规

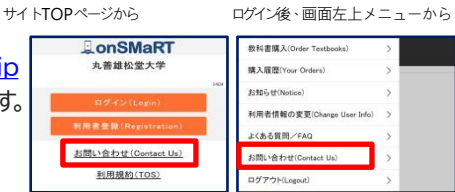